# [Multiple choice test](https://assignbuster.com/multiple-choice-test-on-visual-basic/)  [on visual basic](https://assignbuster.com/multiple-choice-test-on-visual-basic/)

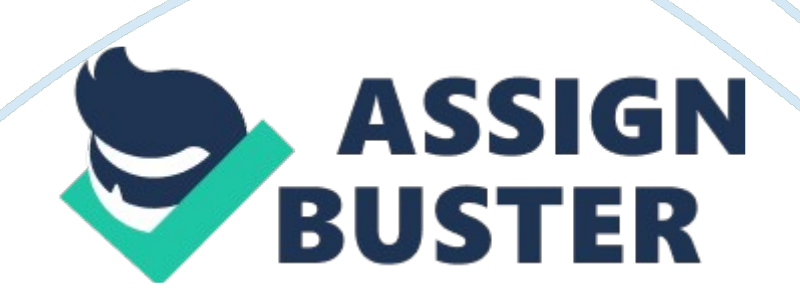

## Question 1 2 / 2 points

The function displays an input dialog box, which is one of the standard dialog boxes available in Visual Basic.

- A) InputBox
- B) DialogBox
- C) OutputBox
- D) ShowBox

## Question 2 2 / 2 points

A variable that has block scope can be used  $\qquad$ .

- A) within the procedure in which it is declared
- B) only within the statement block in which it is declared
- C) within any statement blocks in the program
- D) within any procedures in the program

Question 3 2 / 2 points

All expressions containing a comparison operator will result in a(n) answer.

- A) floating-point
- B) integer
- C) true or false
- D) string

## Question 4 2 / 2 points

When using the Select Case statement, the data type of the must be compatible with the data type of the selectorExpression.

- A) Case expression
- B) Case Else clause
- C) instructions
- D) expressions

Question 5 2 / 2 points

The expression 1 To 5 in the Case 1 To 5 clause specifies the range of numbers from  $\qquad$ .

- A) 2 to 5, inclusive
- B) 2 to 4, inclusive
- C) 1 to 4, inclusive
- D) 1 to 5, inclusive

Question 6 0 / 2 points

In situations where the selection structure has many paths from which to choose, it is often simpler and clearer to code the selection structure using the statement.

- A) Select Case
- B) Begin/End
- C) If/Then
- D) Do/Loop

## Question 7 2 / 2 points

# The in a flowchart represents the multiple-alternative selection structure's condition.

- A) circle
- B) diamond
- C) square
- D) triangle

Question 8 0 / 2 points

If and for how long the instructions are repeated in a repetition structure is determined by the  $\qquad$ .

- A) if condition
- B) loop exit statement
- C) loop determinant
- D) loop condition

Question 9 2 / 2 points

means to assign a beginning value to the counter or accumulator.

- A) Imprinting
- B) Baselining
- C) Selecting
- D) Initializing

Question 10 2 / 2 points

To prevent a text box from accepting an inappropriate character, you first

use the parameter's KeyChar property to determine the pressed key.

- $\bullet$  A) t
- $\bullet$  B) a
- $\bullet$  C) e
- $\bullet$  D) p

## Question 11 0 / 2 points

To include two groups of radio buttons in an interface, at least one of the groups must be placed within a \_\_\_\_, such as a group box, panel, or table layout panel.

- A) Case
- B) structure
- C) container
- D) statement

## Question 12 0 / 2 points

The number of choices the user can select in a list box is controlled by the list box's property.

- A) SelectionItem
- B) SelectionMode
- C) SelectionVariable
- D) Selection

Question 13 2 / 2 points

A(n) decision is always made by an outer selection structure.

- A) dynamic
- B) static
- C) primary
- D) secondary

Question 14 2 / 2 points

You add a radio button to a form using the tool in the toolbox.

- A) RadioButton
- B) Radio
- C) Button
- D) RadioTool

Question 15 0 / 2 points

You use the method to convert a string to uppercase.

- A) Upper
- B) ConvertUpper
- C) ParseUpper
- D) ToUpper

Question 16 2 / 2 points

You use the same keyword when you know only one end of a range (either the upper or lower end).

- $\bullet$  A) Is
- $\bullet$  B) All
- C) To
- D) From

## Question 17 2 / 2 points

https://assignbuster.com/multiple-choice-test-on-visual-basic/

## A(n) \_\_\_\_ decision is always made by a nested selection structure.

- A) static
- B) dynamic
- C) primary
- D) secondary